# Amazon Affiliate Income Explosion

LEARN HOW TO EXPLODE YOUR AMAZON AFFILIATE EARNINGS ON AMAZON PRIME DAY, BLACK FRIDAY & CYBER MONDAY

By msulcs Version 1.1

# Contents

| Introduction - About me                                        | 3  |
|----------------------------------------------------------------|----|
| Overview of the Method:                                        | 3  |
| When is Amazon Prime Day, Black Friday & Cyber Monday in 2018? | 4  |
| Proof of earnings                                              | 4  |
| How to prepare for Amazon Prime day and Black Friday?          | 9  |
| About Reddit                                                   | 19 |
| Where to get the deals?                                        | 20 |
| Кеера                                                          | 21 |
| Twitter List                                                   | 21 |
| Other sources                                                  | 21 |
| Commenting on Reddit:                                          | 22 |
| Upvoting your own comments                                     | 26 |
| Reddit account creation with Tor Browser – Step by Step Guide  | 26 |
| Upvoting                                                       | 33 |
| Closing words                                                  | 35 |

## **Introduction - About me**

Since the late 2016 I've been doing affiliate marketing with great success all thanks to the traffic of Reddit. I've even written a guide about my methods. I call it the **Reddit-Twitter Master Method: Guide to Massive Traffic**.

My comment to those who have read it: the method that I will talk about in this guide, haven't been shared in the previous guide. I wanted to keep it for myself exclusively, but once I heard all the great reviews and praise for my previous method I decided to share this one as a thank you for the support.

This method is to be used two times a year for extra income boost. First one is on **Amazon Prime Day** and second is on **Black Friday/Cyber Monday** (they're few days apart, so they count as one). Most definitely it has helped me earn extra ~\$5000 a year for just a few days of work.

Today you will learn how I did it. Oh, and by the way, you don't need an established traffic to your website or social following of any kind. It's that easy. And traffic, as you know, is the hardest thing to acquire.

## **Overview of the Method:**

1) You need to have a website OR make a new website (simple WordPress will do)

2) Apply to <u>Amazon Affiliate network</u> (US account) – skip this step if you already have an account

3) Make an article of the best deals that are on Amazon Prime Day or Black Friday & Cyber Monday.

4) Promote the article on Reddit through comments in posts where the topic is the Prime day or Black Friday.

5) PROFIT

So, let's dive right into it.

# When is Amazon Prime Day, Black Friday & Cyber Monday in 2019?

2019:

- Prime Day 2019 is on July 15, 2019.
- Black Friday 2019 is on Friday, November 29, 2019
- Cyber Monday 2019 is on Monday, December, 2019

# **Proof of earnings**

# Black Friday 2016 – November 25, Cyber Monday 2016 – November 28

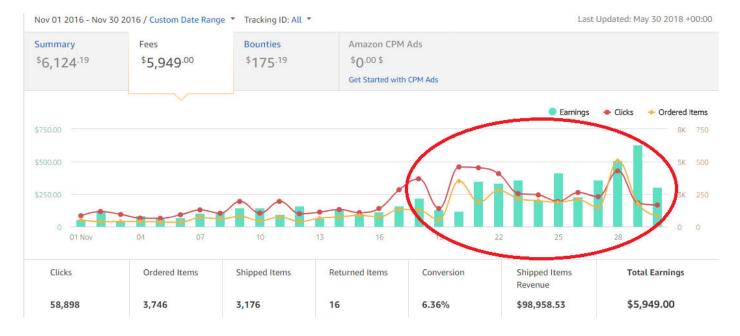

#### **Earnings November 2016**

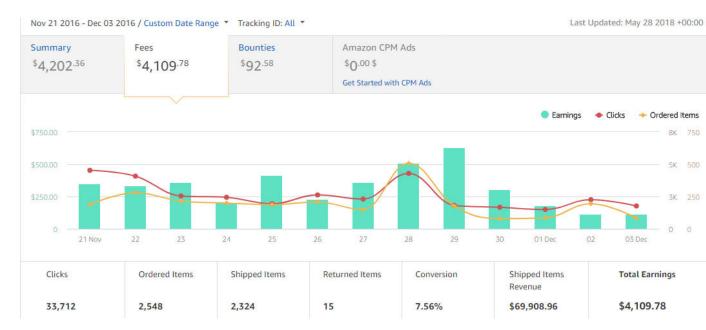

### Earnings November 21, 2016 – December 3, 2016

Here's a closer look of each day's earnings, clicks and ordered items.

| Nov 21 2016<br>• Earnings: \$350.23<br>• Clicks: 4,526<br>• Ordered Items: 188 | Nov 22 2016<br>• Earnings: \$335.73<br>• Clicks: 4,076<br>• Ordered Items: 27 | <ul> <li>Clicks: 2,540</li> </ul>                                                                                                    |               |
|--------------------------------------------------------------------------------|-------------------------------------------------------------------------------|----------------------------------------------------------------------------------------------------|---------------|
| Nov 24 2016<br>• Earnings: \$203.96<br>• Clicks: 2,440<br>• Ordered Items: 199 | Nov 25 2016<br>• Earnings: \$416.97<br>• Clicks: 1,933<br>• Ordered Items: 18 | Nov 26 2016<br>• Earnings: \$232.03<br>• Clicks: 2,620<br>7 • Ordered Items: 208                                                                                                    |               |
| Nov 27 2016<br>• Earnings: \$357.77<br>• Clicks: 2,302<br>• Ordered Items: 148 | Nov 28 2016<br>• Earnings: \$512.16<br>• Clicks: 4,288<br>• Ordered Items: 50 | <ul> <li>Clicks: 1,816</li> </ul>                                                                                                    |               |
| <ul> <li>Earnings: \$304.18</li> <li>Clicks: 1,662</li> </ul>                  | Dec 01 2016<br>Earnings: \$179.33<br>Clicks: 1,491<br>Ordered Items: 85       | Dec 02 2016         Dec 03 2016           • Earnings: \$116.07         • Earnings: \$           • Clicks: 2,251         • Clicks: 1,76           • Ordered Items: 194         • Ordered Items: 194 | 5112.88<br>57 |

# Amazon Prime Day 2017 – July 11

#### Earnings July 2017

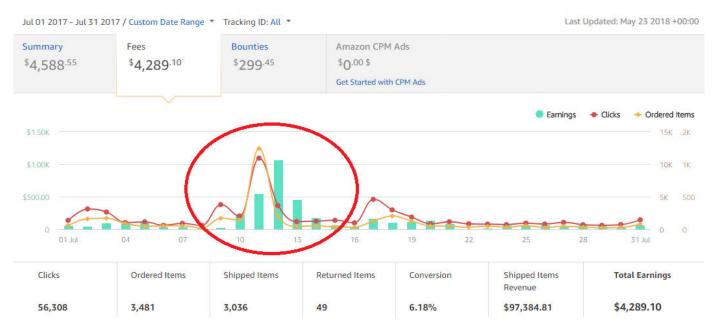

#### Earnings July 10, 2017 – July 15, 2017

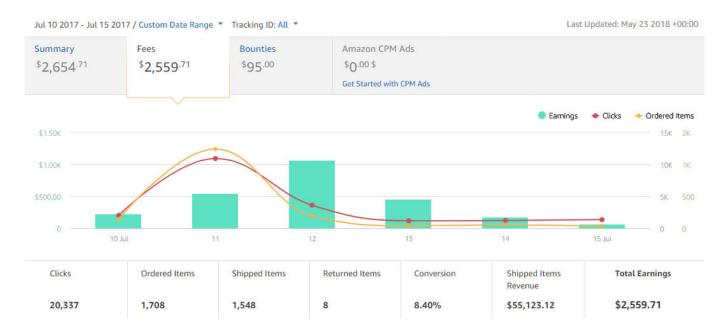

Here's a closer look of each day's earnings, clicks and ordered items.

| <ul> <li>Earnings: \$227.05</li> <li>Clicks: 2,021</li> </ul>                 | Jul 11 2017                                                                  | Jul 12 2017            | Jul 13 2017          |
|-------------------------------------------------------------------------------|------------------------------------------------------------------------------|------------------------|----------------------|
|                                                                               | • Earnings: \$554.39                                                         | • Earnings: \$1,065.14 | • Earnings: \$460.00 |
|                                                                               | • Clicks: 10,922                                                             | • Clicks: 3,626        | • Clicks: 1,177      |
|                                                                               | • Ordered Items: 1,241                                                       | • Ordered Items: 195   | • Ordered Items: 42  |
| Jul 14 2017<br>• Earnings: \$183.09<br>• Clicks: 1,225<br>• Ordered Items: 52 | Jul 15 2017<br>• Earnings: \$70.04<br>• Clicks: 1,366<br>• Ordered Items: 35 |                        |                      |

# Black Friday 2017 – November 24, Cyber Monday 2017 – November 27

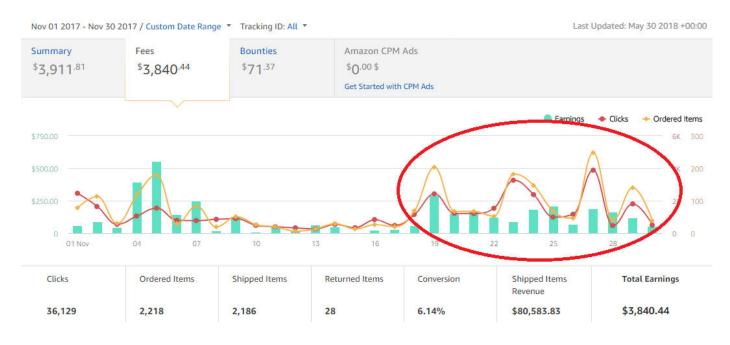

#### **Earnings November 2017**

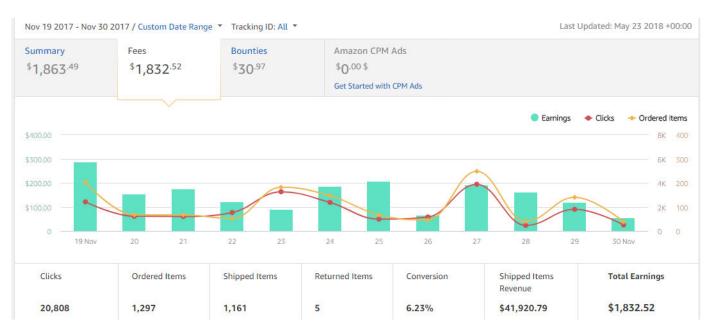

### Earnings November 19, 2017 – November 30, 2017

Here's a closer look of each day's earnings, clicks and ordered items.

| Nov 19 2017          | Nov 20 2017          | Nov 21 2017          | Nov 22 2017          |
|----------------------|----------------------|----------------------|----------------------|
| • Earnings: \$289.11 | • Earnings: \$155.68 | • Earnings: \$175.48 | • Earnings: \$123.67 |
| • Clicks: 2,420      | • Clicks: 1,220      | • Clicks: 1,206      | • Clicks: 1,530      |
| • Ordered Items: 203 | • Ordered Items: 67  | • Ordered Items: 67  | • Ordered Items: 52  |
| Nov 23 2017          | Nov 24 2017          | Nov 25 2017          | Nov 26 2017          |
| • Earnings: \$91.89  | • Earnings: \$187.05 | • Earnings: \$207.79 | • Earnings: \$67.70  |
| • Clicks: 3,260      | • Clicks: 2,375      | • Clicks: 986        | • Clicks: 1,163      |
| • Ordered Items: 182 | • Ordered Items: 147 | • Ordered Items: 67  | • Ordered Items: 46  |
| Nov 27 2017          | Nov 28 2017          | Nov 29 2017          | Nov 30 2017          |
| • Earnings: \$192.12 | • Earnings: \$163.65 | • Earnings: \$121.25 | • Earnings: \$57.13  |
| • Clicks: 3,883      | • Clicks: 465        | • Clicks: 1,800      | • Clicks: 500        |
| • Ordered Items: 248 | • Ordered Items: 40  | • Ordered Items: 140 | • Ordered Items: 38  |

The main difference between Amazon Prime day and Black Friday is that on Amazon Prime day the deals really last for about two days. But when Black Friday approaches, the deals start pouring in the whole November, while reaching the peak of best deals on Black Friday and Cyber Monday. Cyber Monday is even better in terms of deals, at least on the internet.

As you can see in the earnings report for both 2016 & 2017 Black Friday/Cyber Monday the earnings are more consistent whole month through, while on Amazon Prime day there is a huge spike on the Amazon Prime day. From July 11 to July 13 I've earned \$2079 in commissions in 3 days! Keep in mind that on Amazon you earn commission only when the product is shipped to the client! That's why I show you earnings of the whole month, because sometimes the shipping takes longer than few days.

In July I've made \$4588 in commissions. That's from 3481 ordered items and 56308 clicks.

In 2016 from November 21 till December 3rd I've earned \$4109 in commissions. In whole month (November) I've made \$6124. Not bad eh? That's 3746 ordered items and 58898 clicks.

In 2017 from November 19 till November 30 I've earned \$1832 in commissions. In whole month (November) I've made \$3911. That's 2218 ordered items and 36129 clicks.

The best part? That's a FREE traffic source that you just have to take an advantage of.

You might ask how did I get the rest of the earnings for the rest of the month? As I mentioned earlier I have a main method of earning money via Reddit that I've called the <u>Reddit-Twitter Master Method: Guide to Massive Traffic</u>. You should check it out if you are interested in making money all year long!

#### How to prepare for Amazon Prime day and Black Friday?

If you haven't got a website yet, you should buy a domain and hosting for a WordPress site. I usually use <u>GoDaddy.com</u>, as I think it's the simplest way to register a domain and install WordPress, but you can do as ever as you please.

In this guide I will NOT go through with the principles of making a website. But, I will give you a resource that should teach you how to do it. I suggest reading Matthew Woodward's article <u>How To Start A Blog THE RIGHT WAY Step By Step</u>. I'm not affiliated with him in any way and he doesn't know me, but I think that his articles are top notch.

If you already have a website you must make a new article named something like "Amazon Prime Day Deals Master List" or "Best deals of Amazon Prime Day".

9

Make the article now and update it later as you get new deals to post! As for now just write a few sentences about the day, why it is special and what will you post here. It is especially valuable in November, because there will be great deals popping up the whole month. You can update the article as new deals come up. Here's a real-life example I use myself (screenshot from the website):

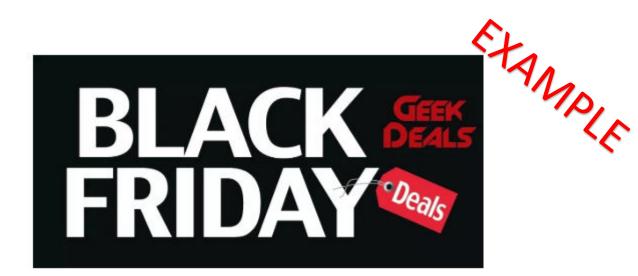

Black Friday is the biggest shopping day of the year, every year, and this year it falls on November 24. The deals will start will before then though – expect crazy offers at all of the big retailers like Amazon, Best Buy, Target, GameStop and more from the beginning of November and probably even before that.

Black Friday still happens on the high street, but increasingly the best deals – and the most shoppers – are online. And that's why every year GeekDealsUS rounds up all of the best deals – so you can find the best-value offers on the nicest stuff and be confident you're getting the best price.

Bookmark this page for later use, because right here the Best Black Friday 2017 Deals will be posted! We'll also post the Hottest deals on our <u>Twitter</u> page and <u>YouTube page</u> in video form!

#### What is Black Friday?

Black Friday is the Friday immediately after Thanksgiving. It's a day when retailers offer big discounts to kick-start the holiday shopping season so it's a great time to buy phones, consoles, shoes, clothes and whatever.

#### When is Black Friday 2017?

Black Friday 2017 will be on Friday, 24 November.

#### When is Cyber Monday 2017?

Cyber Monday 2017 will be on Monday, 27 November. It's another day of deals – specifically online – though it's bigger in America.

#### What is Black Friday deals week?

EXAMPLE It's the week that includes Black Friday. Retailers are increasingly offering deals before and after Black Friday itself so they stand out from the crowd.

#### Are Black Friday deals real?

Yes, although in some cases the discounts have been negotiated well in advance with suppliers. As with any sales you'll see a mix of genuine bargains, discounted end-of-line stock and mysterious things found in the back of a warehouse somewhere.

#### Where can I find the best Black Friday deals?

Right here on GeekDealsUS of course! We scour all the top retailers' Black Friday and Cyber Monday deals so that you don't have to - and we tell you whether the deals are worth getting excited about too. Whether it's a 4K HDR OLED TV or an Xbox One controller, if it's discounted we'll have the details here.

#### How do I get the best Black Friday 2017 deals?

Know what you want, know what you can afford to spend and know the market: you'll often spot retailers charging higher than usual prices in October so they can offer amazing discounts on Black Friday. Sites such as CamelCamelCamel and PriceSpy enable you to tell if you're looking at a legitimate bargain or some timed tomfoolery.

#### How can I stay safe on Black Friday?

Black Friday brings out the scammers as well as the sellers, so be wary of unsolicited emails or links to deals on social media no matter how legitimate they look: anything asking for card details or login details is a scam. Phishing sites do big business on Black Friday, so be extra suspicious - and if you're on a PC, make sure your security software is up to date. Many suites automatically block known scam sites.

#### Amazon Prime and Black Friday

You may well already be a member of the Amazon Prime subscription club, and some of the deals you'll spot during Black Friday are going to be geared towards Prime members, so it's worth considering.

#### How can I stay safe on Black Friday?

EtaMple Black Friday brings out the scammers as well as the sellers, so be wary of unsolicited emails or links to deals on social media no matter how legitimate they look: anything asking for card details or login details is a scam. Phishing sites do big business on Black Friday, so be extra suspicious - and if you're on a PC, make sure your security software is up to date. Many suites automatically block known scam sites.

#### Amazon Prime and Black Friday

You may well already be a member of the Amazon Prime subscription club, and some of the deals you'll spot during Black Friday are going to be geared towards Prime members, so it's worth considering.

So, for instance, you can get early access to some of the Lightning Deals on Amazon that don't stick around for long. You might also get extra discounts on prices that have dropped already, or you might get deals that don't apply to non-Prime members throughout the course of the day.

It's hard to predict exactly what Amazon is going to do but generally speaking you're at an advantage if you sign up for Amazon Prime.

At the moment a subscription costs you \$99 a year, or slightly more if you go month-to-month, and of course there are a host of other benefits besides improved access to the Black Friday deals. Amazon even runs its own deals day exclusively for Prime members every summer.

As a Prime member you get access to Amazon Prime Video and the Amazon Prime Music (Amazon's competitors to Netflix and Spotify), as well as a ton of cloud space for storing your digital photos. All that and more, and faster delivery times throughout the year as well.

This post will be constantly updated, so check back for news!

Top Black Friday 2017 deals we recommend:

# Tech:

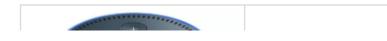

The following are real life examples of articles which I promoted. They don't need to look awesome, but they have to have a list with products with pictures and prices (if you design them well you may get better conversion rate). Keep a track of other authority websites that do these types of lists. Just repost the same deals in your article.

# Best Black Friday 2017 Deals on Amazon: The Master List

msulcs November 19, 2017 Edit

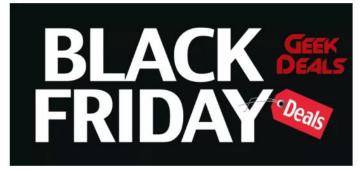

The Black Friday Deals Master List is here! We're checking hundreds of products to find you the hottest deals on Black Friday 2017!

To get the best deals, we suggest you get an Amazon Prime membership (if you haven't got one yet) so here's Free Amazon Prime US Trial.

The deals are divided into 5 categories:

- Tech
- Video games & Consoles
- Movies
- Toys & Board games
- Lifestyle.

This post will be constantly updated, so check back for news!

#### FOLLOW US ON TWITTER!

Follow @GeekDailyDeal 88.2K followers

Disclosure: Geek Deals US is a partner of the following affiliate programs: Amazon, Humble Bundle, GameStop, Udemy, NordVPN. If you buy something through our posts, Geek Deals may get a share of the sale.

# Signup today and be the first to get notified on newest deals!

Enter your email Subscribe powered by MailMunch

#### LATEST TWEETS BY GEEK DEALS

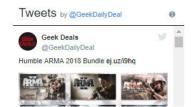

Top Black Friday 2017 deals we recommend:

# Tech:

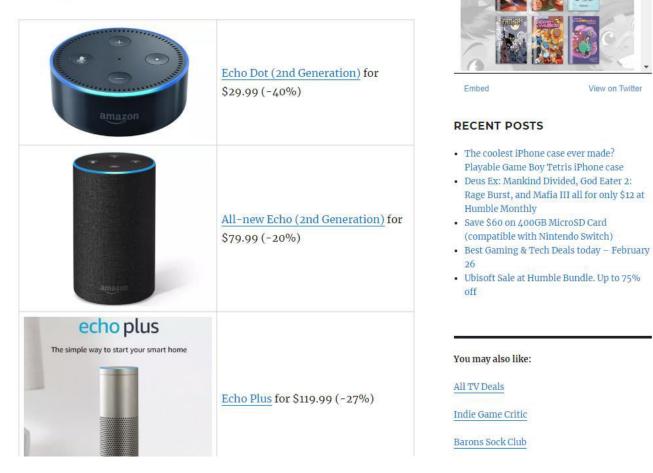

The article contains dozens of deals.

# Best Cyber Monday 2017 Deals on Amazon

msulcs

November 26, 2017 Edit

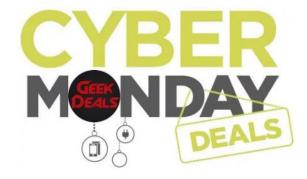

We're checking hundreds of products to find you the hottest deals on Cyber Monday 2017!

To get the best deals, we suggest you get an Amazon Prime membership (if you haven't got one yet) so here's Free Amazon Prime US Trial.

The deals are divided into 5 categories:

- Tech
- Video games & Consoles
- Movies
- Toys & Board games
- Lifestyle.

This post will be constantly updated, so check back for news!

Top Cyber Monday 2017 deals we recommend:

#### FOLLOW US ON TWITTER!

Follow @GeekDailyDeal 88.2K followers

Disclosure: Geek Deals US is a partner of the following affiliate programs: Amazon, Humble Bundle, GameStop, Udemy, NordVPN. If you buy something through our posts, Geek Deals may get a share of the sale.

# Signup today and be the first to get notified on newest deals!

| Enter y | our email            |  |
|---------|----------------------|--|
|         | Subscribe            |  |
|         | powered by MailMunch |  |

#### LATEST TWEETS BY GEEK DEALS

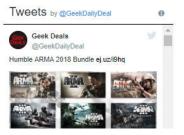

#### Top Cyber Monday 2017 deals we recommend:

# Tech:

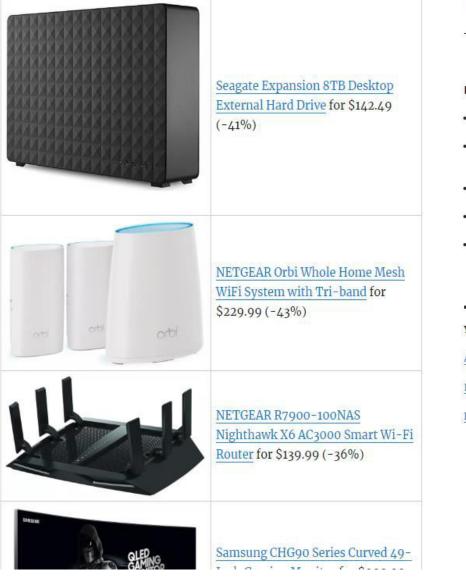

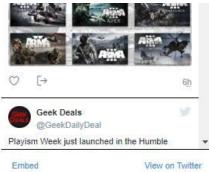

#### RECENT POSTS

- The coolest iPhone case ever made?
   Playable Game Boy Tetris iPhone case
- Deus Ex: Mankind Divided, God Eater 2: Rage Burst, and Mafia III all for only \$12 at Humble Monthly
- Save \$60 on 400GB MicroSD Card (compatible with Nintendo Switch)
- Best Gaming & Tech Deals today February 26
- Ubisoft Sale at Humble Bundle. Up to 75% off

#### You may also like:

All TV Deals

Indie Game Critic

Barons Sock Club

# **Best Amazon Prime Day 2017 Deals**

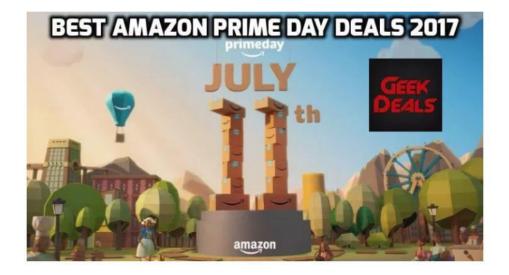

msulcs July 11, 2017 Edit

We're checking hundreds of products to find you the hottest deals on Amazon Prime Day 2017!

To get started you need to be an Amazon Prime member so here's <u>Free</u> Amazon Prime US Trial.

This post will be constantly updated, so check back for news! (Latest deals are at the end of this post)

#### FOLLOW US ON TWITTER!

Follow @GeekDailyDeal 88.2K followers

Disclosure: Geek Deals US is a partner of the following affiliate programs: Amazon, Humble Bundle, GameStop, Udemy, NordVPN. If you buy something through our posts, Geek Deals may get a share of the sale.

Signup today and be the first to get notified on newest deals!

| Subscribe            |
|----------------------|
| powered by MailMunch |
|                      |
|                      |

# Tweets by @GeekDailyDeal

#### Top Amazon Prime Day deals we recommend:

| Top Amazon Finne Day deals we reco           | Jimmenu.                                                                                 | LADY LADY                                                                                                    |
|----------------------------------------------|------------------------------------------------------------------------------------------|----------------------------------------------------------------------------------------------------|
| primeday<br>44-99 \$0.99                     | Amazon Dash Buttons for \$0.99 for<br>Prime Members. Plus \$4.99 credit<br>on first use! |                                                                                                    |
|                                              | <u>Sony XB950B1 Extra Bass Wireless</u><br><u>Headphones</u> for \$98.00 (-51%)          | Embed       View on Twitter         RECENT POSTS                                                                                                    |
| SamDisk<br>microSD<br>microSDHC<br>microSDXC | SanDisk Ultra 256GB MicroSDXC<br><u>UHS-I Card with Adapter</u> for<br>\$104.99 (-48%)   | <ul> <li>The coolest iPhone case ever made?<br/>Playable Game Boy Tetris iPhone case</li> <li>Deus Ex: Mankind Divided, God Eater 2:<br/>Rage Burst, and Mafia III all for only \$12 at<br/>Humble Monthly</li> <li>Save \$60 on 400GB MicroSD Card<br/>(compatible with Nintendo Switch)</li> <li>Best Gaming &amp; Tech Deals today – February<br/>26</li> <li>Ubisoft Sale at Humble Bundle. Up to 75%<br/>off</li> </ul> |
| SanDisk<br>Ultra<br>128 GB Misso             | SanDisk 128 GB micro SD Memory<br>Card for \$35.99 (-55%)                                | You may also like:<br>All TV Deals<br>Indie Game Critic                                                                                                    |

BOOM! Studios ej.uz/esoe

## **About Reddit**

Most of you who are reading this guide probably use or have heard of <u>Reddit</u>. The most important part of Reddit is its sharing aspect. If users didn't share links, photos, stories, and other info with each other, there wouldn't be a Reddit to begin with. Think of it like a huge forum with thousands of categories, where users can share anything they like. Upvoting and downvoting is how Reddit democracy works; If you like a post you upvote it, if you don't like it you downvote it. The more upvotes you have, the more people may see your post. The same applies to comments which can be upvoted/downvoted. The good stuff rises to the front page, the bad stuff... doesn't.

According to <u>Wikipedia</u> Reddit is the 6th largest website in the world based by Alexa rank (based on a combined measure of page views and unique site users) and 3rd in the USA (Facebook is 4th).

Reddit consists of thousands of small communities called "subreddits". Subreddits are communities centered around a particular topic, and they run from rather broad (like the <u>r/history</u> subreddit, 13.3M subscribers) to small niche, like the subreddit for <u>Resident Evil</u> players (39K subscribers). You can find a subreddit dedicated to almost any topic you're interested in. There is no such thing as a topic too narrow or specialized to form a subreddit around. At the time of writing, there are 1,209,754 subreddits (stats from January 2018) according to <u>RedditMetrics</u>. And it's rising all the time. Not all of these will be of interest, of course, but plenty will. Basically, if you can think of a topic, there will be a subreddit for it, no matter how obscure.

# Where to get the deals?

To make the article you will need to find and post deals. Where can you get them?

First of all – <u>Google</u>! Depending on the event just type something simple like:

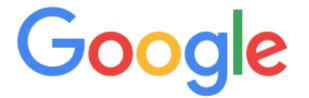

amazon prime day deals 2018

black friday deals 2018

cyber monday deals 2018

Go through the top posts and you'll most likely get a nice list of deals.

Here are some examples of the "Best Deal lists" of previous years:

- <u>https://www.theverge.com/2018/7/16/17570304/amazon-prime-day-best-</u> deals-tv-echo-kindle-sales-2018
- <u>https://www.cnet.com/news/the-best-amazon-prime-day-tech-deals-of-</u> 2017/
- <u>https://www.apartmenttherapy.com/best-deals-for-amazon-prime-day-</u> 2017-247111
- <u>https://www.goodhousekeeping.com/life/money/news/a45004/best-amazon-prime-day-deals/</u>
- <u>http://www.businessinsider.com/best-amazon-prime-day-2017-deals-buying-guide/#amazon-kindle-deals-2</u>
- <a href="http://fortune.com/2017/07/10/amazon-prime-day-2017-best-tech-deals/">http://fortune.com/2017/07/10/amazon-prime-day-2017-best-tech-deals/</a>
- <u>https://eu.usatoday.com/story/tech/reviewedcom/2017/07/05/here-best-</u> 2017-amazon-prime-day-deals-you-can-find-right-now/103437386/

- <u>https://www.cnet.com/news/the-best-prime-day-deals-of-2018-the-</u> <u>cheapskates-picks-wednesday-am/</u>
- <u>https://www.today.com/style/more-amazon-prime-deals-you-don-t-want-miss-t113674</u>
- <a href="https://www.digitaltrends.com/dtdeals/best-amazon-prime-day-deals/">https://www.digitaltrends.com/dtdeals/best-amazon-prime-day-deals/</a>

# Кеера

There is this amazing website called <u>Keepa.com</u>. It tracks the price of all the products on Amazon, and you can see the historical price on any product on Amazon. At Keepa there is a section called "<u>DEALS</u>". Here you can browse all the main categories and see the products that have dropped in price in the last day.

# **Twitter List**

Make a Twitter list that consists of users that post deals. When you'll open the list, you'll see a ton of deals every day.

Users to follow:

- <u>@KinjaDeals</u>
- <u>@IGNDeals</u>
- <u>@videogamedeals</u>
- <u>@Wario64</u>
- <u>@FatKidDeals</u>

## **Other sources**

- Subreddit <u>/r/deals</u>
- Subreddit <u>/r/GameDeals</u>
- Subreddit <u>/r/PS4Deals</u>
- Subreddit <u>/r/consoledeals</u>
- Subreddit <u>/r/GreatXboxDeals</u>
- <u>Deals.Kinja.com</u> (be sure to check this article for Prime day deals: <u>https://kinjadeals.theinventory.com/the-best-prime-day-deals-1796778830</u>)

• Gold Box Deals at Amazon

# **Commenting on Reddit:**

Go to Reddit.com. In the search bar type "Black Friday" (Prime day, Cyber Monday).

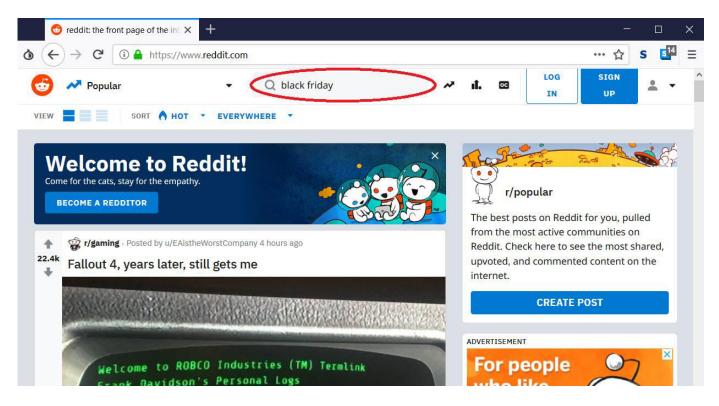

Days before, during and after Prime day or Black Friday, choose to show links from "past 24 hours". That way you will see all topics and discussions that are FRESH about the topic. On that time period there are thousands of discussions about the deals.

| 😌 reddit.com: search results - b              | olac × +                       |                                   |        |              |                         |            |            |
|-----------------------------------------------|--------------------------------|-----------------------------------|--------|--------------|-------------------------|------------|------------|
| $\rightarrow$ C $\bigcirc$ $\triangleq$ https | s://www. <b>reddit.com</b> /se | arch?q=black friday               |        |              |                         | … ☆        | s (        |
| C Search Results                              | •                              | Q black friday                    | ~      | <b>ıî.</b> 🔤 | LOG<br>IN               | SIGN<br>UP | •          |
| ch results for <b>"black</b>                  | friday"                        |                                   |        |              |                         |            |            |
|                                               | inities and users              |                                   |        |              |                         |            |            |
| suits Posts Commu                             | nities and users               |                                   |        |              |                         |            |            |
| RT BY RELEVANCE - POSTS                       | FROM ALL TIME 🗸                |                                   |        | ADVERTISEMEN | іт                      |            |            |
| (                                             | Past Hour                      |                                   |        | For p        | eople                   | 0-         | 7          |
| MMUNITIES AND USERS                           | Past 24 Hours                  | •                                 |        | who          |                         | 6          |            |
| r/blackfriday                                 | Past Week                      | A subreddit                       | SCRIBE | ugly         | C                       |            | $\bigcirc$ |
| 31.7k Subscribers                             | Past Month                     | ledicated to<br>plack friday type |        | mugs         | ; (                     | En 1       |            |
|                                               | Past Year                      | big sales and<br>leals. This      |        |              |                         |            |            |
|                                               | All Time                       | ncludes cyber<br>nonday and       |        |              |                         | D          |            |
|                                               |                                |                                   |        |              |                         |            | 100        |
|                                               |                                | other deals<br>throughout the     |        | 🛛 😚 rec      | dit gifts               | JOIN       | WOW        |
|                                               |                                | throughout the<br>year that       |        | i 🎯 rec      | ldit gifts              | JOIN       | WOW        |
|                                               |                                | throughout the                    |        | About        | Idit gifts<br>Advertise | JOIN N     |            |

Go through the posts and you will see posts like these.

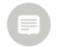

[Meta] As Thanksgiving (and **Black Friday**) approaches, be thankful for the unrestricted internet we have. If the FCC has their way, we may lose Net Neutrality soon Meta

\$59,657 points • 390 comments submitted 6 months ago by lovetape to r/buildapcsales Video on Net Neutrality and why it matters

Brief overview of what Net Neutrality is and what it means to you, from YouTube more

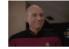

When you work retail on **Black Friday** and your manager doesn't even know your name Star Trek: The Ne...

\$ 24,793 points • 409 comments submitted 6 months ago by BigJ76 to r/HighQualityGifs
co https://i.imgur.com/JX6yVi1.gifv

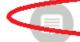

#### [Meta] Black Friday Battle Thread

781 points • 3,049 comments submitted 6 months ago by lovetape to r/buildapcsales

This thread is for:

- Discussing Black Friday mega-ad releases
- · Preparing battle attack plans on how to get the best products
- Asking questions about sales, retailers, and who has the product you want and how to get it

Just a note: a lot of Black Friday Ad-Scan websites exist on referral links. If you post a link here that comes from there, it will almost certainly contain a ref link. Please remove it before posting it, or automod will remove it - thank you less

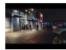

#### Black friday chaos in Finland!

\$ 8,462 points • 946 comments submitted 6 months ago by DiethylamideProphet to r/europe
co https://www.youtube.com/watch?v=xbSKIpQIkdI

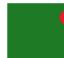

#### black friday sales are live Deal

2.764 points • 1,369 comments submitted 6 months ago by ahehe9 to r/xboxone
 co https://www.storeparsencom/en/US/xbox one/price changes/page-2/

| 4 |  |    |
|---|--|----|
|   |  |    |
|   |  |    |
|   |  | γ. |

#### I don't know what the big deal is about Black Friday.

\$29,697 points • 393 comments submitted 6 months ago by BookerGinger to r/Jokes All Fridays matter.

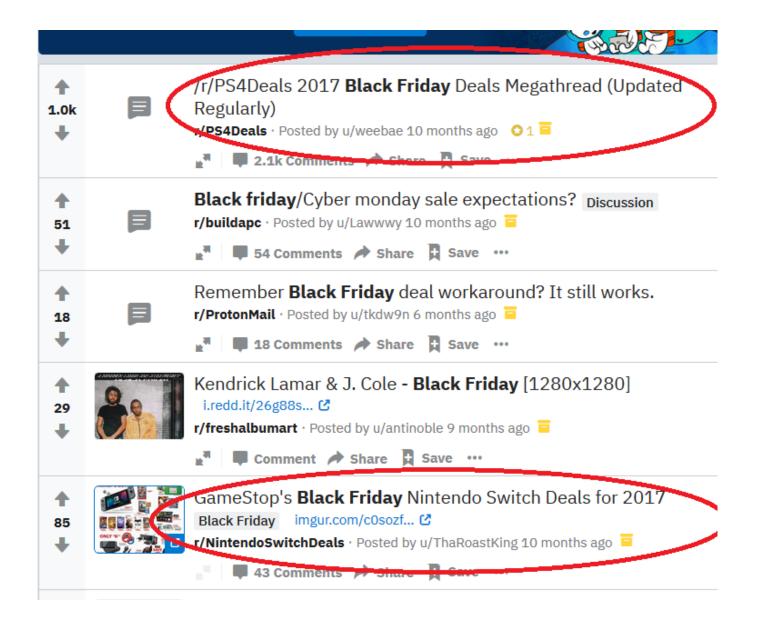

| d  | Xbox Black Friday Sales Are Live         1,132 points • 264 comments submitted 6 months ago by TheDarkestCrown to r/Games         co https://www.xbox.com/en=05/promotions/sales/black finday/xbox-games                                                                                                    |
|----|----------------------------------------------------------------------------------------------------|
|    | It certainly was a <b>Black Friday</b> for my now ex-employee after lunch today.<br>SPICY!                                                                                                    |
|    | Black Friday News Reporter Is Cold and Going Home<br>\$1,671 points • 167 comments submitted 5 months ago by TheEmptyDays to r/PublicFreakout<br>to https://www.youtube.com/attribution_link?a=I-L1t8igZYo&u=%2Fwatch%3Fv%3DlvbqrE1Cdw0%26feature%3Dshare                                                                                                    |
|    | **Element Vape's Black Friday Sale - \$3000 Giveaways - Biggest [Giveaway]<br>Ever - 50 Winners & Plenty Of Goodies <sup>**</sup> Contest - US ONLY<br>\$92 points • 931 comments submitted 6 months ago by elementvape to r/electronic_cigarette<br>Hi Fellow Vapers,<br>We appreciate all the support from the /r/electronic_cigarette community thus far. Without you<br>more |
| c  | FIFA 18 fans organize <b>Black Friday</b> in-game purchase boycott<br>\$ 1,558 points • 252 comments submitted 6 months ago by Sputniki to r/Games<br>co https://www.polygon.com/2017/11/23/16694776/fifa-18-fans-organize-black-friday-in-game-purchase-boycott                                                                                                    |
|    | Black Friday Sales, which one is the most worth it for you?                                                                                                    |
|    | <b>Thanksgiving / Black Friday / Cyber Monday Megathread</b><br>2022 points • <b>444 comments</b> submitted 6 months ago by kaerwyn to r/electronic cigarette<br>We now bring you the Thanksgiving / Black Friday / Cyber Monday megathread. Please check<br>back throughout the days leading up to the holiday and over the weekend, there will likely be<br>more               |
| Tł | nese are a great place to post a comment like " <u>The Black Friday Deals Master list</u>                                                                                                    |

has been published". For more exposure, be sure to upvote your own comments from other accounts. That way your comments will show up higher in the comments section.

#### Here's how the discussions look on these topics. They're filled with links:

| N     | [-] breakola 4 points 6 months ago                                                                                                    |
|-------|----------------------------------------------------------------------------------------------------|
| NV.   | ADSR - Up to 70% off sample and presets packs, music production video courses and plug-ins until November 27th.                                                                                                    |
|       | https://www.adsrsounds.com/                                                                                                    |
|       | permalink embed save                                                                                                    |
| *     | [-] HypergaMouse 4 points 6 months ago                                                                                                    |
| M     | ask.audio yearly subscription: \$72/year (save \$48/year) ask.audio monthly subscription: \$9/month (save \$6/month)                                                                                                    |
|       | hundreds of professional production tutorials and videos. This is where the smart money is. What's going to improve your production more- a shiny new plugin or LOTS OF KNOWLEDGE! You already know the answer, come on guys it's a no brainer ;) |
|       | https://ask.audio/academy?nleloc=plans&sess_id=umcj1fsaf6425bbjgmk9c03cb7                                                                                                    |
|       | permalink embed save                                                                                                    |
|       | [+] [deleted] 6 months ago (2 children)                                                                                                    |
| \$    | [-] blackoctopussound 4 points 6 months ago                                                                                                    |
| NV.   | Black Octopus Sound biggest sale ever - 50%-80% off sample packs & presets.                                                                                                    |
|       | https://blackoctopus-sound.com/                                                                                                    |
|       | Plus on Black Friday discounts on music production software including Image-Line (Harmor, Sytrus, etc) Fabfilter,                                                                                                    |
|       | EastWest & more.                                                                                                    |
|       | permalink embed save                                                                                                    |
| 1 mar | [-] max_compressor 3 points 6 months ago                                                                                                    |
| NV.   | Musicradar is keeping a running list:                                                                                                    |
|       | http://www.musicradar.com/news/black-friday-2017-the-best-music-tech-hardware-and-music-software-deals                                                                                                    |
|       | permalink embed save                                                                                                    |
| -     | [-] Parawave 7 points 6 months ago*                                                                                                    |
| No.   | We started our Black Friday sale just now. 45% off on RAPID Synthesizer. Until 29. NOV.                                                                                                    |
|       | https://parawave-audio.com/index.php                                                                                                    |
|       | permalink embed save                                                                                                    |

There will be many topics which will ask where to get "Product X" cheap on Black

#### Friday, or what have you bought this Black Friday?

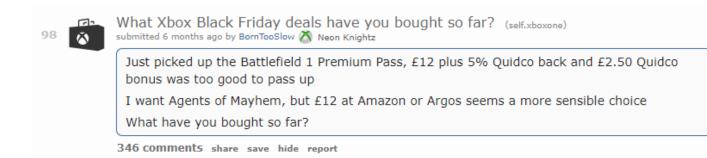

#### On these topics you comment things like:

- Just got "Product X" for 50% off. I also bought "Product Y" thank to this <u>Black</u>
   <u>Friday Master List</u>. There are so many great deals to choose from.
- I saw "Product X" on this <u>Black Friday Master List</u> among other similar products.

# Upvoting your own comments

To upvote your own comments you need several Reddit accounts. The more accounts you have, the more upvotes you can get.

I suggest you make all the accounts with a VPN (<u>I suggest NordVPN as it works</u> great!) that way each account will be made from a different IP adress.

If you're on the budget then use Tor Browser!

Download Tor Browser: https://www.torproject.org/projects/torbrowser.html.en

### Reddit account creation with Tor Browser – Step by Step Guide

1) Open Tor Browser

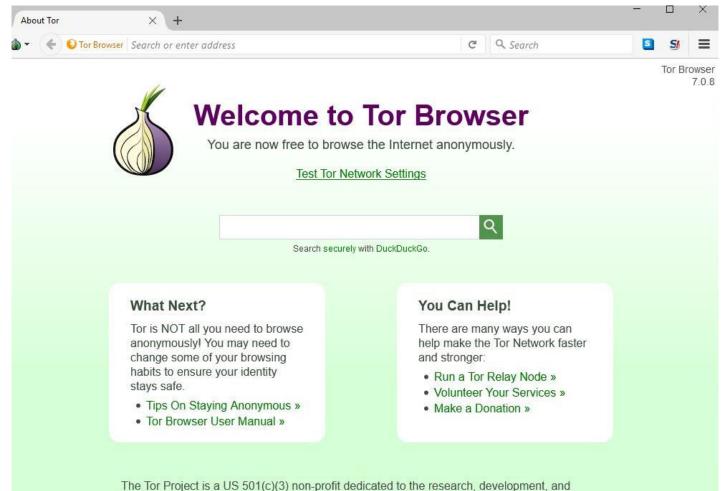

education of online anonymity and privacy. Learn more about The Tor Project »

#### 2) Go to Reddit.com. Press "Sign Up".

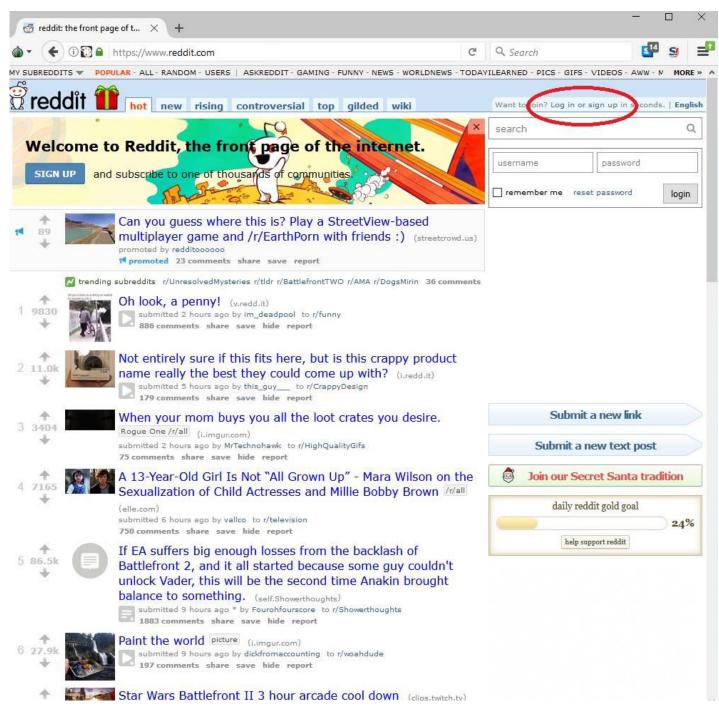

3) Enter e-mail address. This e-mail doesn't have to be real, it doesn't even have to exist, because you don't need to confirm it to use Reddit. Before @gmail.com use the username, you are going to use.

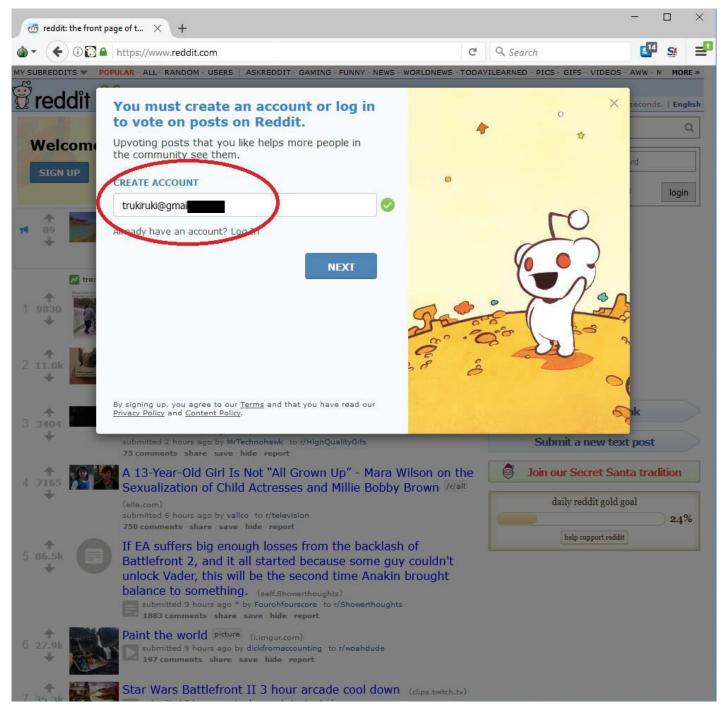

# 4) In this window just press NEXT

| 👩 reddit: the front | page of t × +                                                                           |             |                                                                                    |                               |         |              | ×     |
|---------------------|-----------------------------------------------------------------------------------------|-------------|------------------------------------------------------------------------------------|-------------------------------|---------|--------------|-------|
| ۵۰ 🗲 ۵۵             | https://www.reddit.com                                                                  |             | G                                                                                  | Q Search                      | l       | 14 <i>SI</i> | ₽     |
|                     | OPULAR - ALL - RANDOM - USERS   ASKR                                                    | EDDIT - GA  | MING - FUNNY - NEWS - WORLDNEWS - TODAY                                            | ILEARNED - PICS - GIFS - VIDE | OS - AW | V-N MO       | RE »  |
| <b>reddit</b>       | Find the good stuff                                                                     |             |                                                                                    |                               | X sec   | onds,   En   | glish |
| Welcom              | Reddit is filled with interest bas<br>communities and we recommen                       |             | nunities, offering something for even<br>obscribe to at least 5.                   | yone. Check out some          |         |              | Q     |
| SIGN UP             | Recommended                                                                             | TOP P       | OPULAR COMMUNITIES                                                                 |                               | ^ rd    |              |       |
|                     | Advice                                                                                  | ?           | r/ <b>AskReddit</b> 18.2M subscribers<br>/r/AskReddit is the place to ask and an   | swer SUBSCRIBE                |         | logi         | n     |
| 1 89                | Animals                                                                                 |             | thought-provoking questions.                                                       |                               |         |              |       |
| +                   | Art                                                                                     |             | r/ <b>aww</b> 16.2M subscribers<br>Things that make you go AWW! Like               | SUBSCRIBE                     | 1       |              |       |
| 📈 trer              | DIY                                                                                     |             | puppies, bunnies, babies, and so on<br>place for real                              | A                             |         |              |       |
| 1 9830              | Electronics                                                                             | 0           | r/Art 12.1M subscribers<br>This is a subreddit about art.                          | SUBSCRIBE                     |         |              |       |
| *                   | Entertainment                                                                           | -           | r/ <b>DIY</b> 13M subscribers                                                      |                               |         |              |       |
| + 114               | Fashion                                                                                 | ¥           | All things related to doing, building, fixi<br>things on your own. Do it yourself! | NG SUBSCRIBE                  |         |              |       |
| 2 11.0k             | Food                                                                                    | 8           | r/AdviceAnimals 4.4M subscribers<br>Reddit's Gold Mine                             | SUBSCRIBE                     |         |              |       |
|                     | Funny                                                                                   |             | r/qadgets 12.8M subscribers                                                        |                               | ık      |              |       |
| 3 3404              | Gaming                                                                                  | 1           | Discussion and news regarding everyth<br>from vintage gadgetry to the latest and   |                               | In      |              |       |
|                     | Health                                                                                  |             | greatest                                                                           |                               | po      | st           |       |
| 4 7165              | ·                                                                                       |             | r/hooks 13.0M subscribers                                                          |                               | at      | radition     |       |
| + 105               |                                                                                         | 0/3         | 5 recommended subscriptions                                                        | BACK NEXT                     | al      |              |       |
|                     | Step 2 of 3                                                                             |             |                                                                                    | BACK NEXT                     |         | 24           | %     |
| + 0                 | If EA suffers big enough l                                                              | lossos fr   | om the backlach of                                                                 | help support r                | iddit   |              |       |
| 5 86.5k             | Battlefront 2, and it all st                                                            |             |                                                                                    |                               |         |              |       |
| · · ·               | unlock Vader, this will be                                                              |             |                                                                                    |                               |         |              |       |
|                     | balance to something. (s.<br>submitted 9 hours ago * by Fou<br>1883 comments share save | urohfoursco | e to r/Showerthoughts                                                              |                               |         |              |       |
| 6 27.9k             | Paint the world picture (i.irr                                                          | ngur.com)   |                                                                                    |                               |         |              |       |
| *                   | 197 comments share save l                                                               |             |                                                                                    |                               |         |              |       |
| 7 25 24             | Star Wars Battlefront II 3                                                              | hour a      | cade cool down (clips.twitch.tv)                                                   |                               |         |              |       |

5) Enter the desired username. I always use the same password for all my accounts, that way I can switch them real fast, without looking up for the password for each account. After you've entered username & password press "I'm not a Robot". Recognize the pictures. Press Submit.

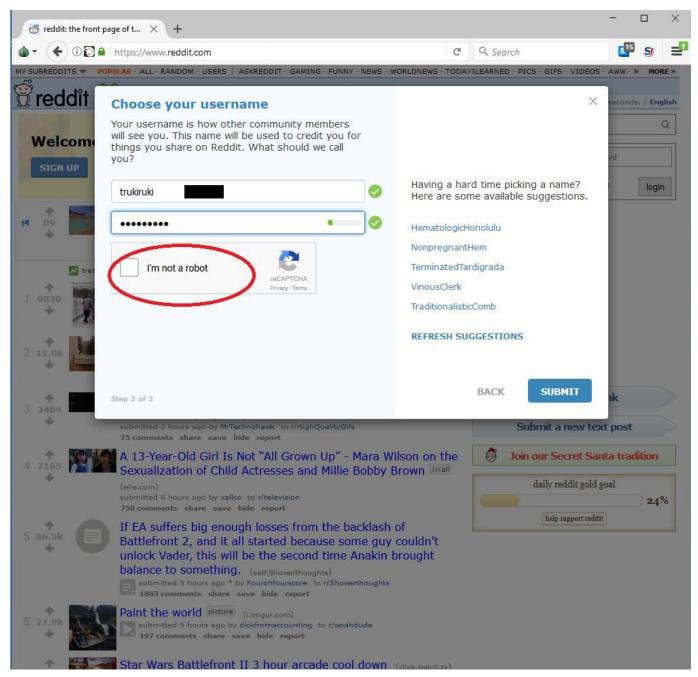

6) That's it, you're done! I usually click the mail icon and read the message, so that it seems that you are using this account (to trick Reddit into thinking this is a real person's account).

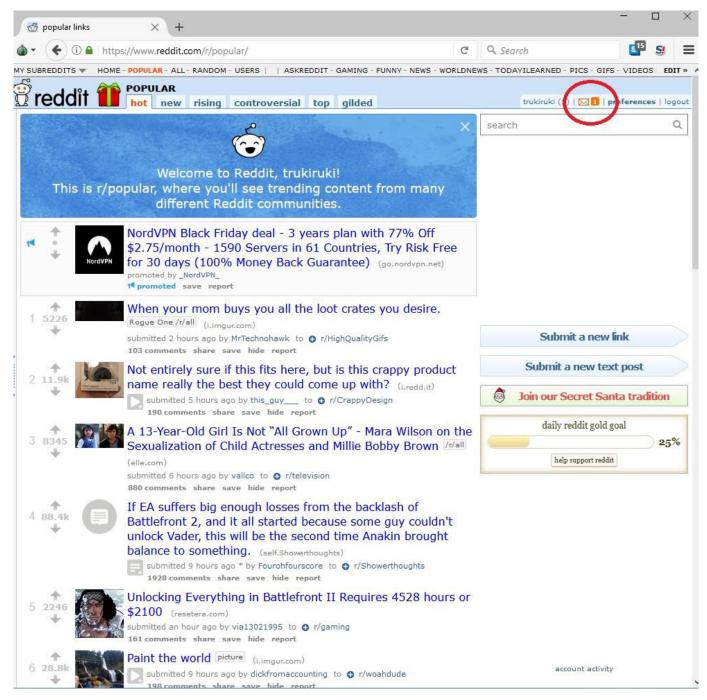

7) Next you want to press the Onion icon on the top left corner of the browser,

choose "New Identity". The Tor Browser now will restart with a new IP address.

| + (i) A https://www.red                                            | dit.com/message/unread/                                      |                   |           | Q Search       |               | <b>4</b>        | 9 ≡         |
|--------------------------------------------------------------------|--------------------------------------------------------------|-------------------|-----------|----------------|---------------|-----------------|-------------|
| New Identity Ctrl+Shit                                             | t+U Tor circuit for this site                                | NG - FUNNY - NEWS | - WORLDNE | WS - TODAVILEA | RNED - PICS - | GIFS - VIDEOS - | A EDIT »    |
| New for <u>circuit for this Site</u> care shi<br>Security Settings | (reduit.com).                                                | sent              |           |                | trukiruki (1) | 🖂   preferenc   | es   logout |
| Tor <u>N</u> etwork Settings                                       | O This browser<br>O Denmark (188.114.140.245)                | entions           |           |                |               |                 |             |
| Check for Tor Browser <u>U</u> pdate                               | Canada (138.197.133.81)<br>France (51.15.70.226)<br>Internet |                   |           |                |               |                 |             |
| Hello!<br>Here's some information to                               | get you started with reddit.                                 |                   |           |                |               |                 |             |
| How it all works                                                   |                                                              |                   |           |                |               |                 |             |
| 2. Other users vote and                                            | nities, also known as subreddits.<br>comment on those posts. | ll to opiou       |           |                |               |                 |             |

Users who post or comment earn karma points when their content gets voted up, or upvoted.

As you're participating, be aware that each subreddit has its own unique personality and rules, usually found in their sidebar. Those are the basics! Once you poke around the site a bit, please feel free to check out a more in-depth explanation about what reddit is and how it works. Happy redditing! :)

#### By the way...

- This is our Content Policy. These are the rules you need to follow to participate on Reddit.
- We strongly recommend that you verify an email address with your account, so that you can reset your password by email. There is no other way to recover a forgotten password.

permalink delete

| about                                                                                                    | help | apps & tools                                                         | <3                         |  |
|----------------------------------------------------------------------------------------------------|------|----------------------------------------------------------------------|----------------------------|--|
| blog site rules<br>about help center<br>advertise wiki<br>careers reddiquette<br>mod guidelines<br>contact us |      | Reddit for iPhone<br>Reddit for Android<br>mobile website<br>buttons | reddit gold<br>redditgifts |  |

Use of this site constitutes acceptance of our <u>User Agreement</u> and <u>Privacy Policy</u>. © 2017 reddit inc. All rights reserved. REDDIT and the ALIEN Logo are registered trademarks of reddit inc.

8) Repeat steps 2 to 8, till you have enough accounts.

**PS.** When you press the "I'm not a robot" button and the message appears "you are doing this too much, try again in X minutes" then just press "New Identity" and start from the beginning. Possibly this IP address has been used recently, and that's why it's showing such an error.

It takes about a minute to create an account.

**TIP!** I suggest you keep an excel with all your usernames.

# Upvoting

Since you've already made bunch of accounts with Tor Browser, now you can make them work for you.

With each upvote that you are going to give to the comment, you must change IP address with Tor Browser (explained earlier in the guide).

#### Here's how you do it:

- 1) Make a comment from "Account No 1" (use Tor Browser)
- 2) Copy the link of the post where you left the comment
- 3) Press "New Identity" in the Tor Browser
- 4) Paste the link in the link bar and go to the link
- 5) Log in with "Account No 2", find the comment and upvote it.
- 6) Repeat steps 3-5 with as many accounts as you wish.

#### TIPS!

**!!!** Once you get at least +1 comment karma from another Redditor, you will be able to post comments without waiting for 10 minutes to post the next comment. You can circumvent this by upvoting yourself from another account.

**!!!** For better results I suggest give each comment ~5-10 upvotes. It is enough to gain traction and gives your comment more visibility. (*Keep in mind that the results that I provided in this guide was achieved without upvoting my own comments. This is an extra step I've added for better results.*)

**!!!** I highly suggest that the accounts which you are going to use for upvoting have at least 1 post on Reddit, that has at least 2 karma (upvotes). That way the upvotes will surely count and won't dissapear.

#### Here's how you do it:

1) Go to the Official Donald Trump subreddit called r/The\_Donald – Here's the link: <a href="https://www.reddit.com/r/The\_Donald/">https://www.reddit.com/r/The\_Donald/</a>

- 2) Go to Google.com
  - 1. Search for "Donald Trump".
  - 2. Go to Tools
  - 3. Click on "Any Time"
  - 4. Choose "Past 24 hours"

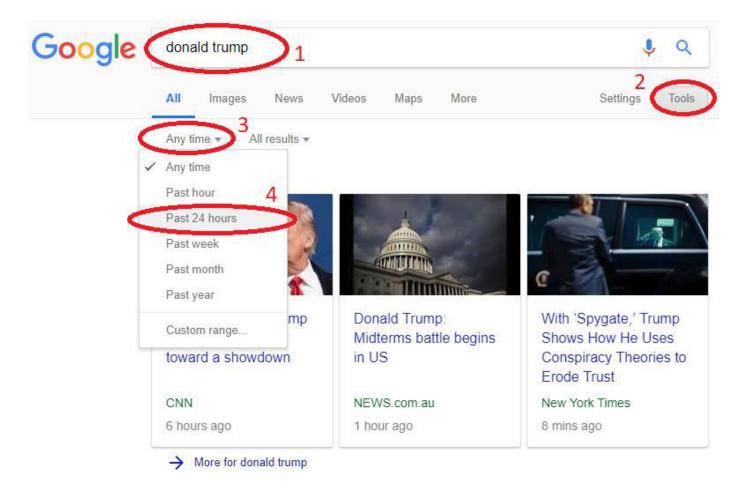

Donald Trump - Wikipedia https://en.wikipedia.org/wiki/Donald\_Trump ▼ Donald John Trump (born June 14, 1946) is the 45th and current President of the United States, in office since January 20, 2017. Before entering politics, he was ... Melania Trump · Family of Donald Trump · Ivana Trump · Marla Maples

3) Here you must choose any article that is about Donald Trump from a reputable source like Washington Post, BBC, CNN & others.

- 4) Post the link to the article on r/The Donald subreddit
- 5) You'll get many upvotes for posting anything Donald Trump related

6) Repeat this for all the accounts from different IP's (use Tor Browser)

# **Closing words**

All in all, there are many ways and tricks on how to promote on Reddit. It all depends on what you are promoting. Short-term success is easy on Reddit, long-term success is hard. That's why you have to know what you are doing and have a method. From the day I started promoting on Reddit there hasn't been a day since without any sales. NONE.

Let that thought sink in to your brain. Reddit is a traffic power machine, and with the right mindset you can achieve anything! The best part about promoting on Reddit? It's FREE.

If you wish to learn more tactics on how to earn on Reddit every single day, check out my other guide <u>Reddit-Twitter Master Method: Guide to Massive Traffic</u>.

If you are into SEO, you should check out my creation – the <u>Rankd SEO backlink and</u> <u>guest post database</u>. It has more than 450+ step-by-step guides on how to create backlinks on high-authority websites, and a list of more than 1400+ websites that accept guest posts.

Check it out and if you feel like it's something you might like, then here's a 10% discount coupon.

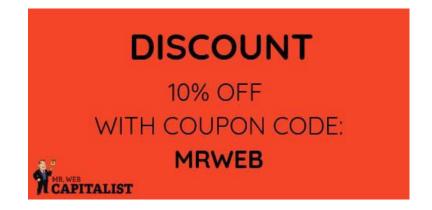

Go to Rankd SEO and use coupon code MRWEB for any subscription plan!

# Work with me!

If you think you have an interesting product or method, but you don't know how to launch the product successfully without a partner then be sure to email me with a subject "Partnership" to my email <u>martin@mrwebcapitalist.com</u>!

Write about your idea of partnership and I'll see if we can work something out.

I'll answer to each and every one of you!

Let's make some money together!

Best regards,

Martin